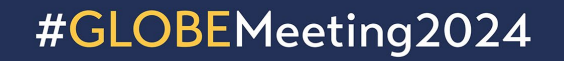

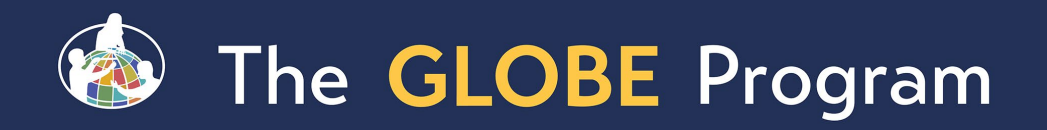

# Eyes on the Landscape During the GLOBE Annual Meeting

- **Demonstration of the ability to make a** localized data request for a specific place and for a defined period of time through the app
- **-Look for the "Data Request" notice when you** open the GLOBE Observer app
- **Tap on the notification to see more information,** including details about the data to be collected

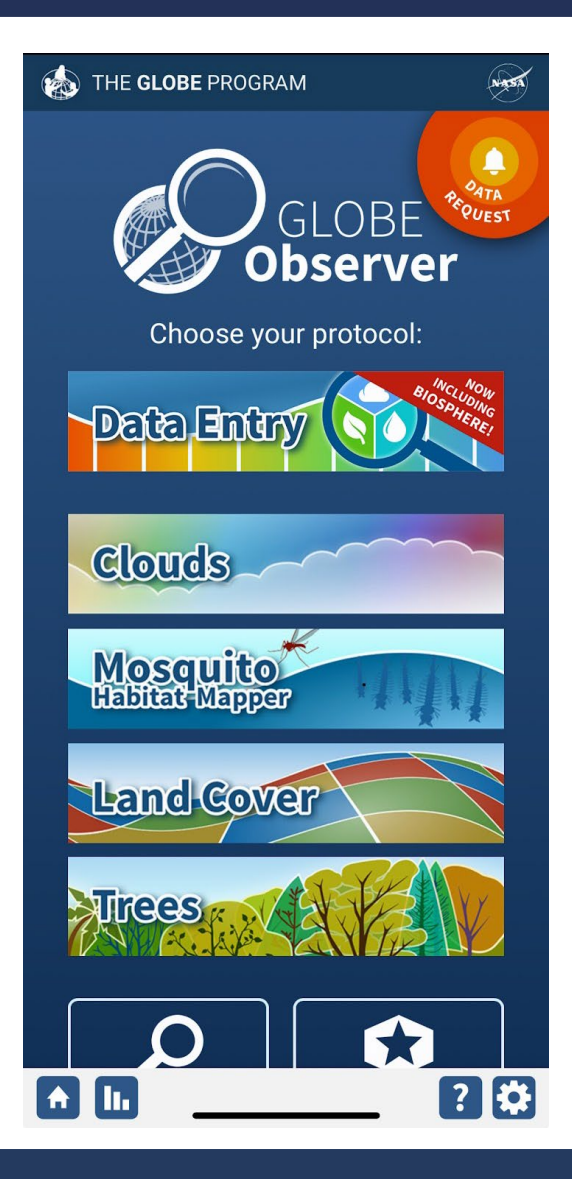

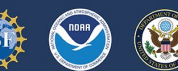

#### **Project Listing**

## **Science Data Request**

The following projects have requested data collection at or near your current location

## **At your Current Location**

 $(42.4487, -79.3388)$ 

Project:

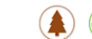

## Eyes on the Landscape - GLOBE Annual **Meeting [New]**

Where: SUNY Fredonia Campus, United States When: 7/14/2024 - 7/19/2024

More  $>$ 

Show on Map >

(第2)

## Near Your Location (<25km)

None

## **All Other Projects**

None

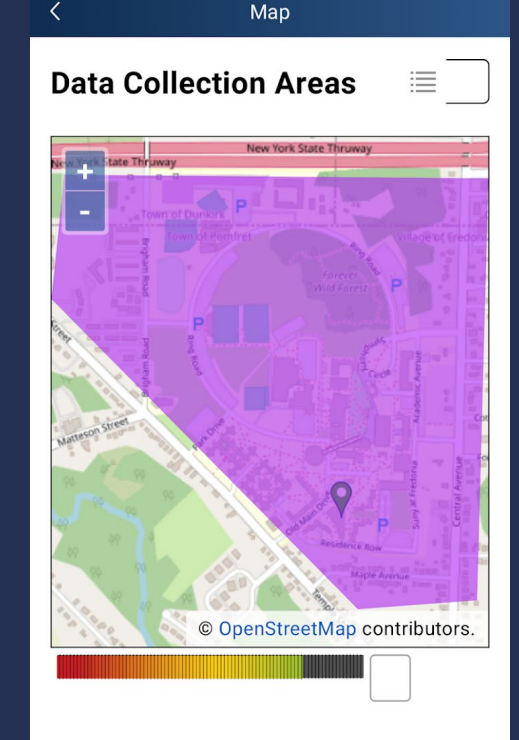

#### **Project Key**

At your Current Location  $(42.4487, -79.3387)$ 

Eves on the Landscape - GLOBE **Annual Meeting**  $\overline{\mathsf{v}}$ 

第2

Near Your Location (<25km)

None

#### All Other Projects

None

 $\mathbf{A}$ llı

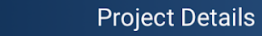

### Project:

 $\langle$ 

## **Eyes on the Landscape -<br>GLOBE Annual Meeting**

Where: SUNY Fredonia Campus, United States

i.  $M$ 

Protocols:

**A** Land Cover

**A** Trees

When: 7/14/2024 - 7/19/2024

What: While attending the 2024 GLOBE Annual Meeting, help the GLOBE partnership at SUNY Fredonia develop an ongoing data set of campus biota. We are especially interested in collecting observations of the wood lot at the center of campus. The observations can serve as a baseline for phenology and other seasonal observations. In addition, repeat tree height observations by different data collectors of the same tree allows us to compare the data points and assess the accuracy of the estimates generated by the app in different circumstances. And if we have tree species and circumference measurements along with height, connections can be made to carbon storage and the Carbon Cycle protocol.

Why: This project will allow us to develop a case study of data collection / analysis to share with partner schools. The more data we have collected, the better it works as a case study. In addition, it serves as a demonstration of the localized data request tool through the GLOBE Observer app.

Additional Instructions: Within the area of campus, take Land Cover and Trees observations, ideally at the same location. If you know the species of the tree, make a note in the comments of the Trees observation. In addition. there will be a bin of measuring tapes available for taking optional circumference measurements.

Tag to add in the comments field to identify this project: #GLOBEMeeting2024

Contact: kristen.l.weaver@nasa.gov

**GLOBE Team:** 

Learn More: https://observer.globe.gov/eyes-onthe-landscape

Distance to Location: 0 km to border of the area of interest

Show on Map >

New Land Cover Observation

## **New Trees Observation**

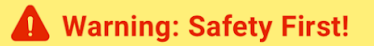

GLOBE can not verify that all regions associated with this project are free of hazards. When making these measurements, use caution - stay safe.

く

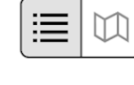

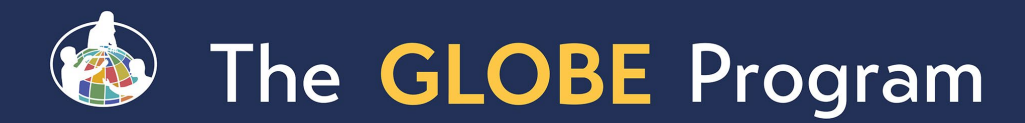

## #GLOBEMeeting2024

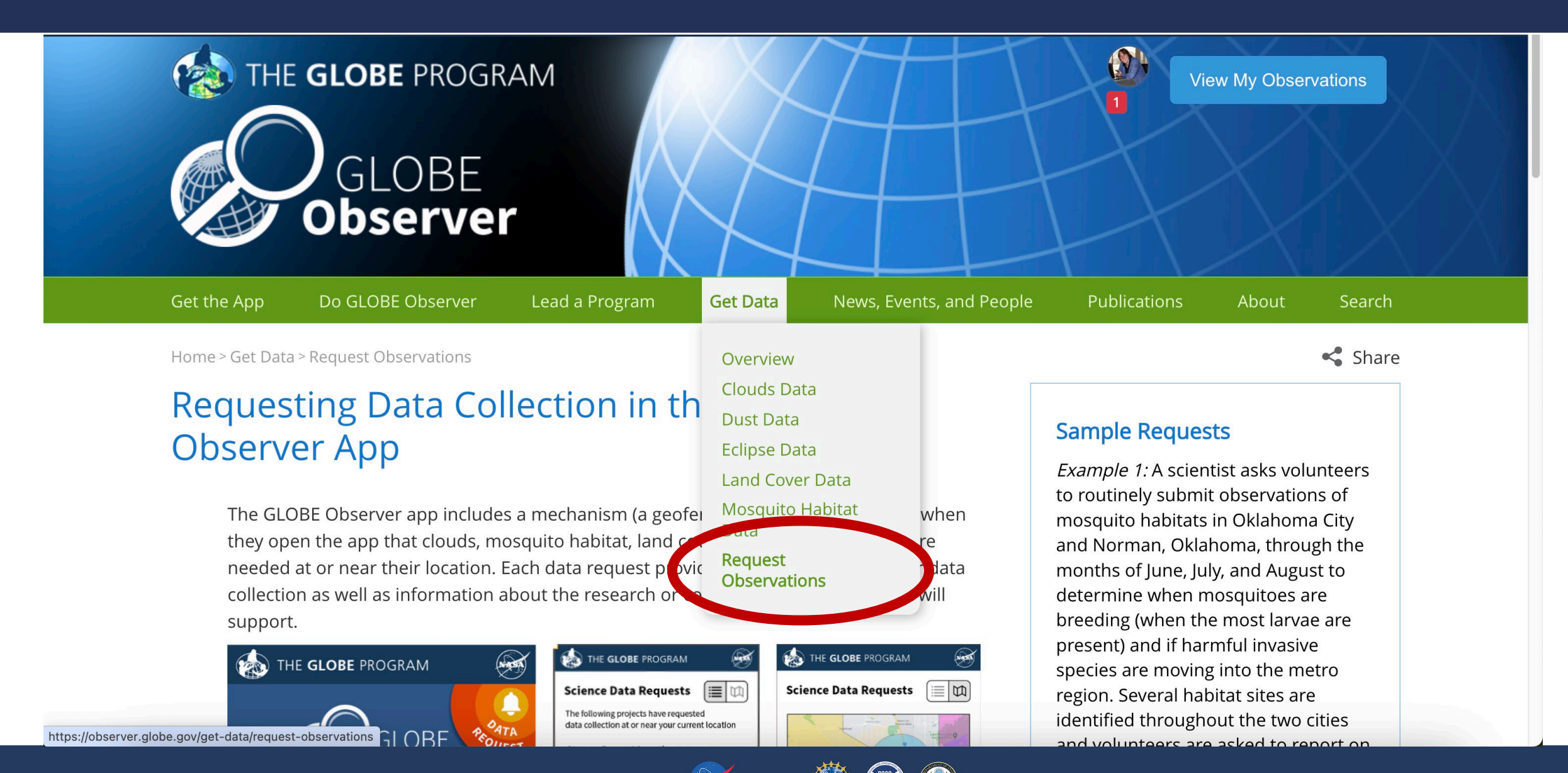